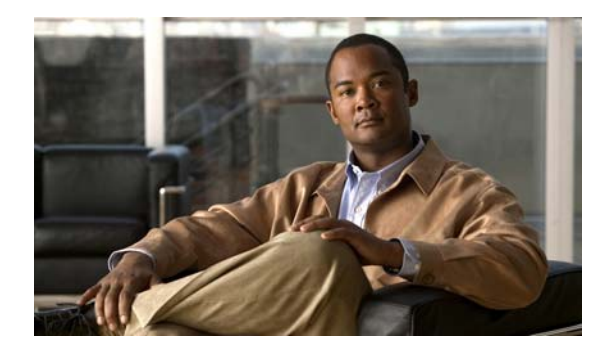

# **P Commands**

This chapter describes the Cisco NX-OS commands that begin with P that are used to manage a Cisco Nexus 2000 Series Fabric Extender from a Cisco Nexus 6000 switch.

## **pace fex**

To introduce delay between 2 Fabric Extenders (FEXs) while coming online, use the **pace fex** command in the global configuration mode. To unconfigure the FEX pacing time, use the **no** form of the command.

**pace fex** *0-3600*

**no pace fex**

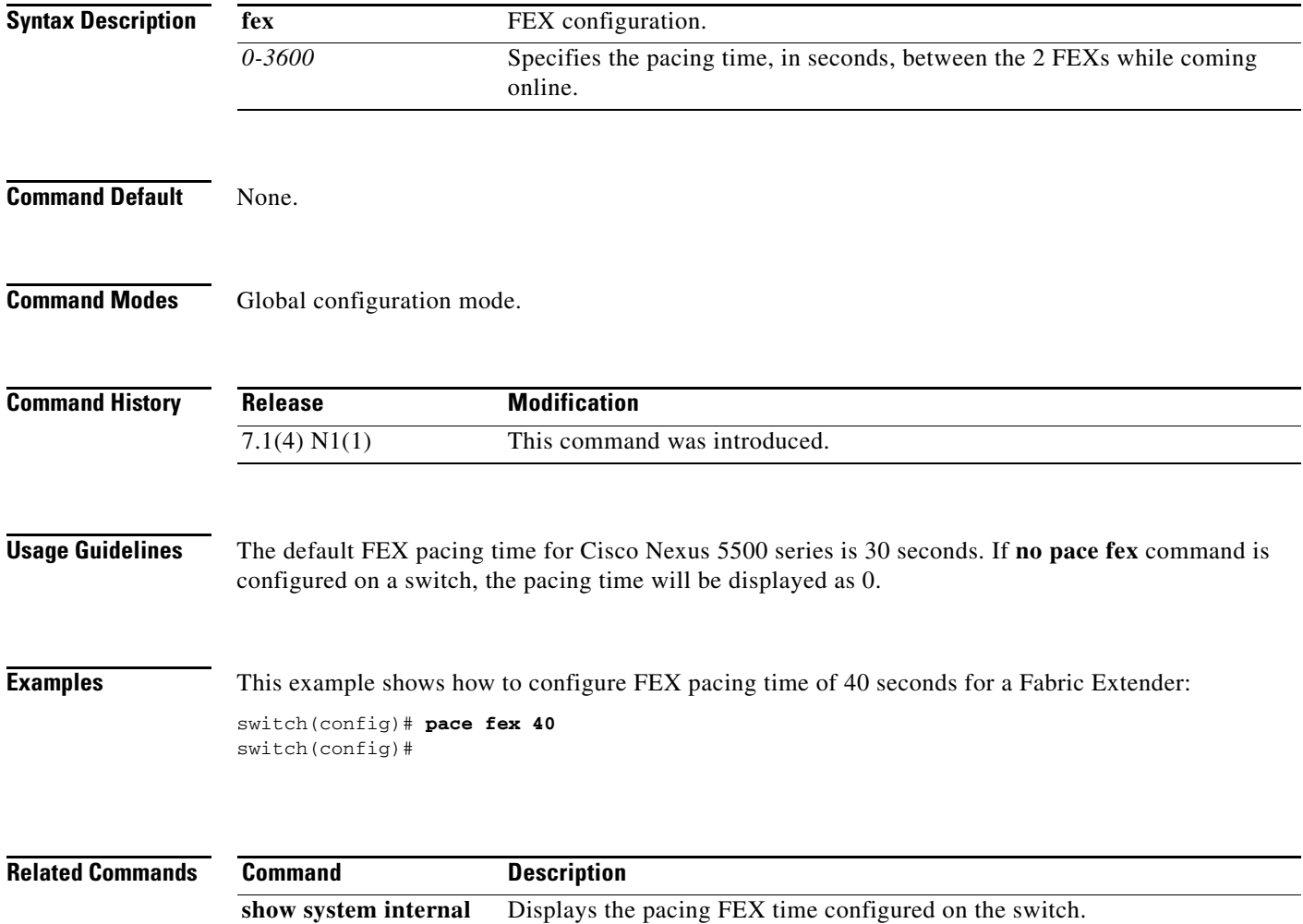

**fex info global verbose**

## **pinning max-links**

To specify the number of statically pinned uplinks, use the **pinning max-links** command. To reset to the default, use the **no** form of this command.

**pinning max-links** *uplinks*

**no pinning max-links**

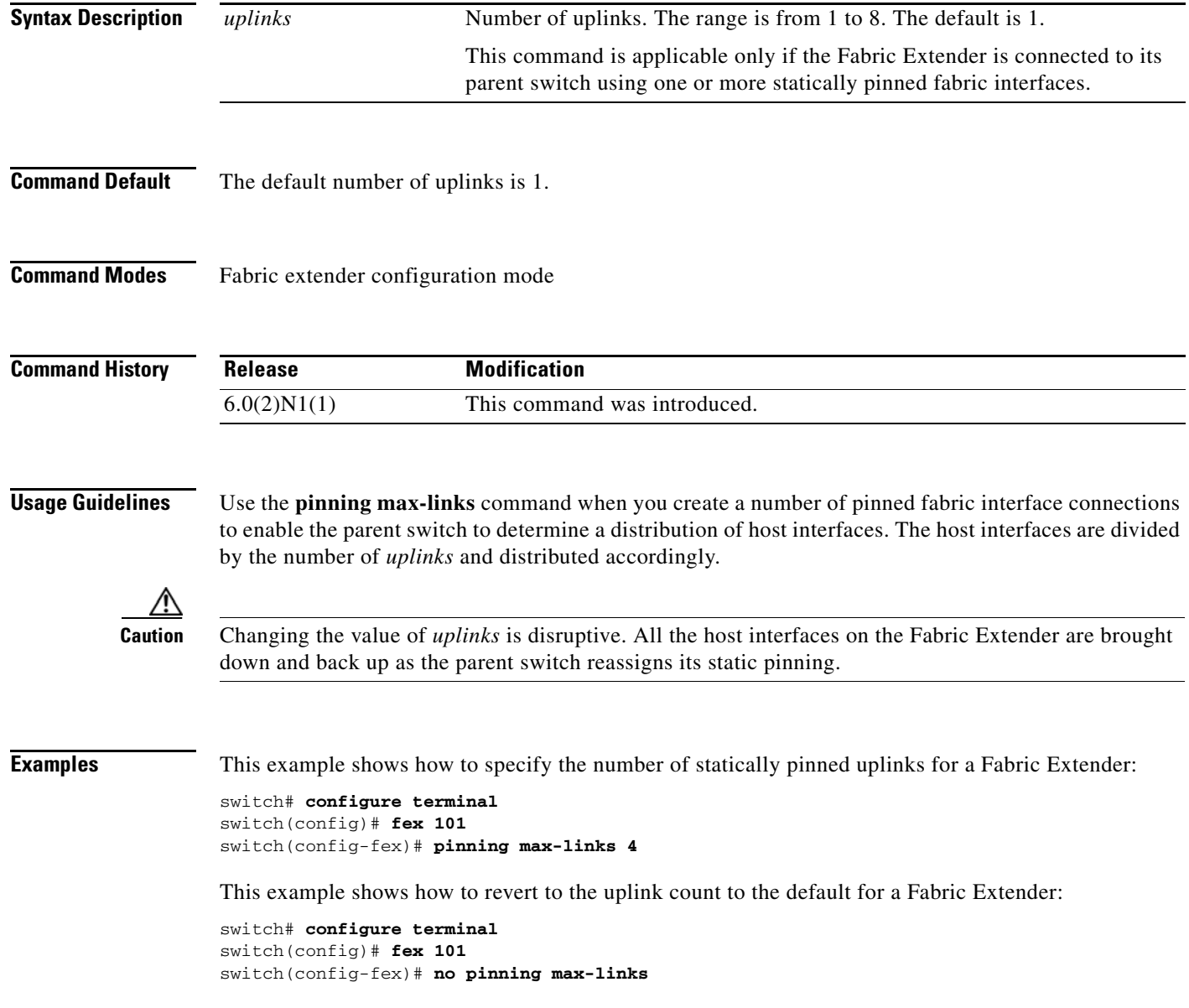

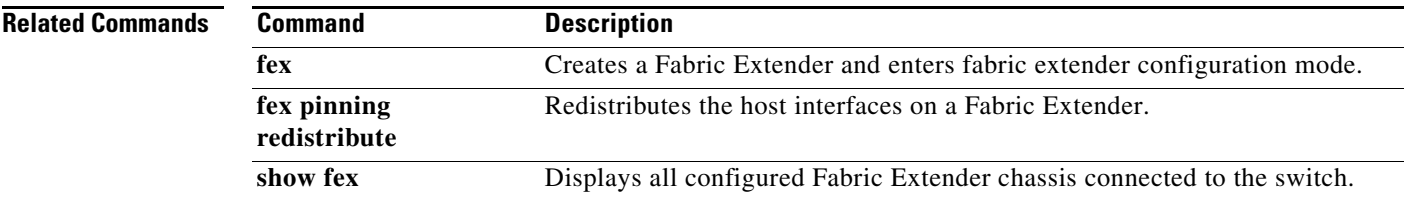

 $\mathbf{I}$ 

## **provision**

To preprovision a module in a chassis slot, use the **provision** command. To remove a preprovisioned module from a slot, use the **no** form of this command.

**provision model** *model-name*

**no provision model** [*model-name*]

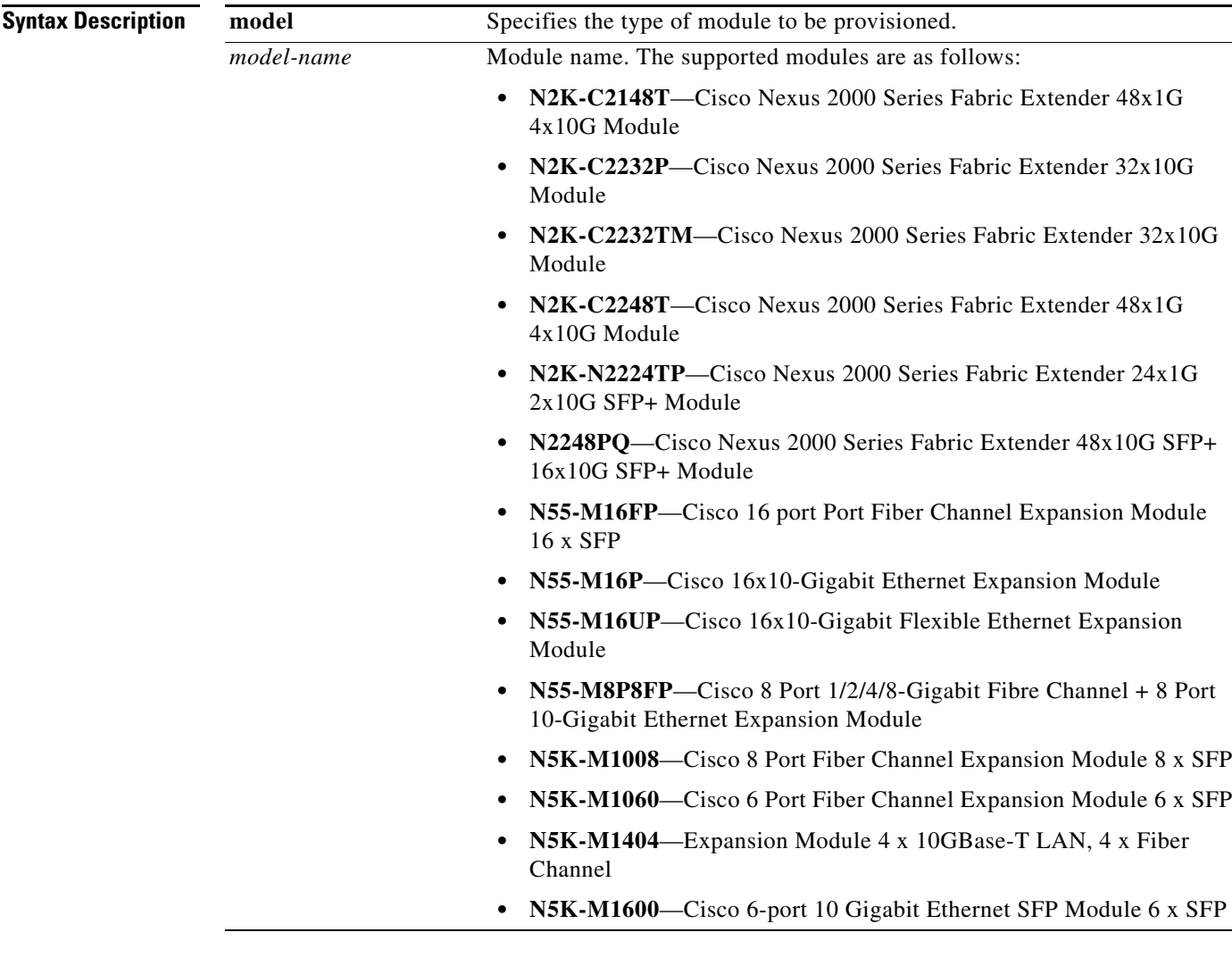

#### **Command Default** None

**Command Modes** Slot configuration mode Switch profile configuration mode

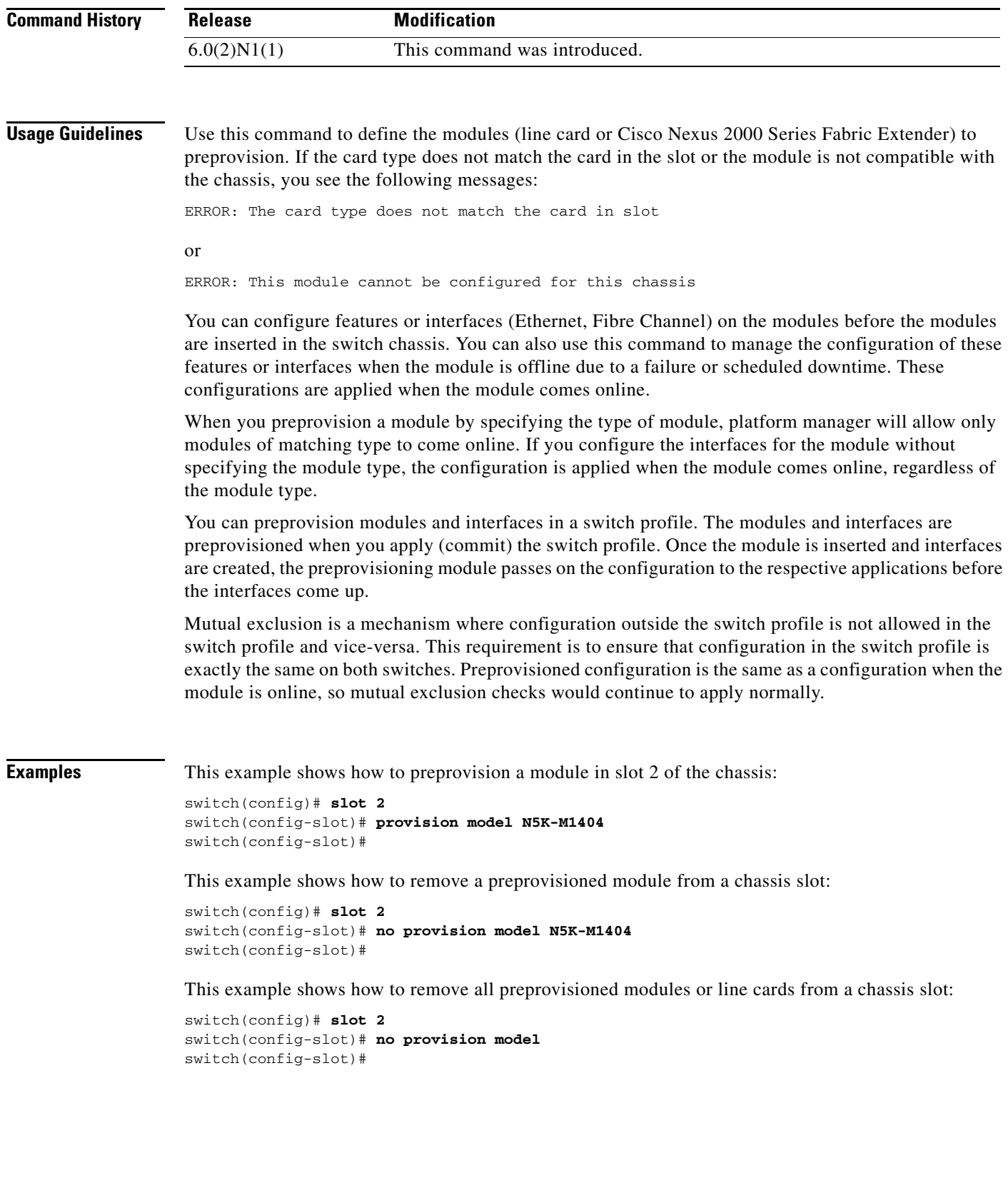

#### **Related Commands**

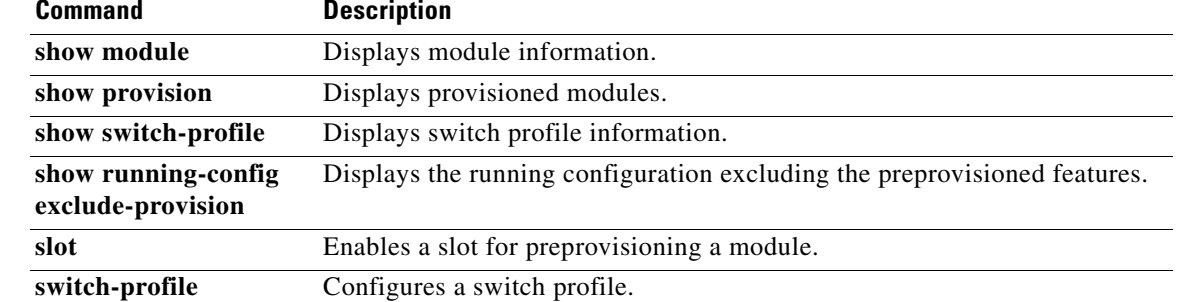